## **Migrating to Version 6 of tableBASE**

tableBASE Version 6 (all release levels) requires that the tableBASE libraries be in Version 6 format, and will not work with libraries of previous releases. Moving to Version 6 of tableBASE will require a conversion of all existing libraries to the new format. Details of this conversion process are provided in the tableBASE Installation Guide.

For customers with libraries in a central repository and who have knowledge about which applications are accessing which libraries this will be a relatively straightforward process.

The new library format offers many benefits including the ability to have User-Selectable Blocksize, library directory caching; both of which decrease the time needed to load a TSR with tables from a library.

## **Questions to Consider**

Each tableBASE user's environment is unique and while no one plan will work for everyone, there are some basic question that should be considered as planning begins for the migration to Version 6 of tableBASE.

1. Can you identify all of your tableBASE libraries and the applications that access them?

You will need to know which applications are accessing which tableBASE libraries in order to ensure all libraries are migrated. There is a risk that if you miss a library the applications that require it may no longer work.

2. Do any of the applications share libraries?

If Yes, then are the applications:

- a) updating the same tables in the same library?
- b) updating different tables in the same library?
- c) updating different tables in different libraries but only reading the same tables from the same libraries?

If applications share a library then the applications need to be on the same release level as the library. Possibilities exist for creating duplicate libraries in both Version 5 and 6 formats if real-time data is not required. Otherwise, it is essential that all applications sharing a library be on the same release level.

- 3. What plans have been made for testing Version 6 with Version 6 libraries in your test environment and then migrating into production?
- 4. In a Production Environment, consider:
	- a) How many libraries are affected?
		- b) How many tables in these libraries?
		- c) How many CICS regions?
	- d) How many IMS TM regions?
- 5. Is tableBASE in a linklist or LPA? What would be your plans for phasing it in?

If applications are to be phased in, you will have to provide steplibs for all jobs accessing V6 until you are ready to change to V6 in linklist/LPA. V6 and V5 modules are not designed to coexist in LPA/linklist.

**Note:** Although V6 modules have a new standardized naming convention (DK1xxxxx), aliases to the V5 names are provided for all user-invoked modules.

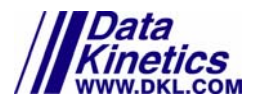